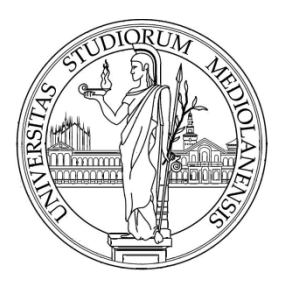

#### UNIVERSITÀ DEGLI STUDI DI MILANO

# *Evolutionary Algorithms*

Enrique Muñoz Ballester

Dipartimento di Informatica via Bramante 65, 26013 Crema (CR), Italy enrique.munoz@unimi.it

#### Material

• Download slides data and scripts:

https://homes.di.unimi.it/munoz/teaching.html

#### Mathematical optimization

- In general, optimization is the problem of finding the (global) minimum (or maximum) of an objective function
- Usually, but not always, the objective function is a specific, well-defined mathematical function
- $F=f(x_1, x_2, x_3, ..., x_n)$

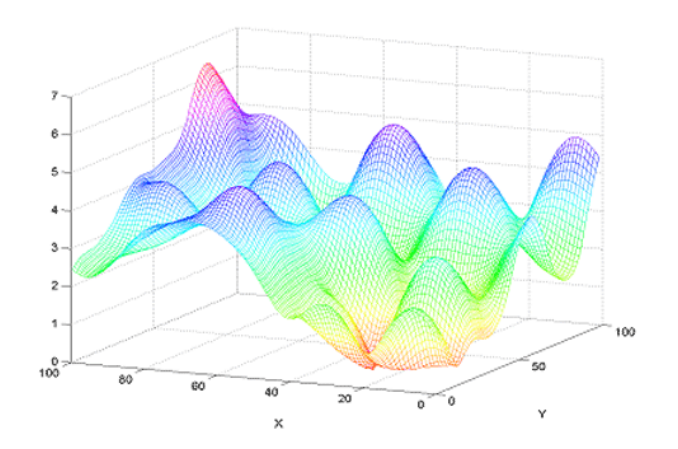

# Evolutionary Algorithms

- 'Evolutionary Algorithms' (EA) constitute a collection of methods that originally have been developed to solve combinatorial optimization problems
- They adapt Darwinian principles to automated problem solving. Nowadays, Evolutionary Algorithms is a subset of Evolutionary Computation that itself is a subfield of Artificial Intelligence / Computational Intelligence
- Evolutionary Algorithms are those metaheuristic optimization algorithms from Evolutionary Computation that are populationbased and are inspired by natural evolution. Typical ingredients are:
	- A population (set) of individuals (the candidate solutions)
	- A problem-specific fitness (objective function to be optimized)
	- Mechanisms for selection, recombination and mutation (search strategy)

#### Motivation

- Why might Evolution be an interesting model for computer algorithms?
	- Evolution has proven a powerful mechanism in 'improving' life-forms and forming ever more complex species
	- Driven by surprisingly simple mechanisms, nevertheless produced astonishing results
- Evolution is basically a random process, driven by evolutionary pressure:
	- Tinkering with genes (Genotype)
		- Mating: recombination of genes in descendants
		- Mutation: random changes (external influences, reproduction errors)
	- Testing (Phenotype), Competition ('Survival of the fittest')

#### Motivation

• EA's are useful for solving multidimensional problems containing many local maxima (or minima) in the solution space

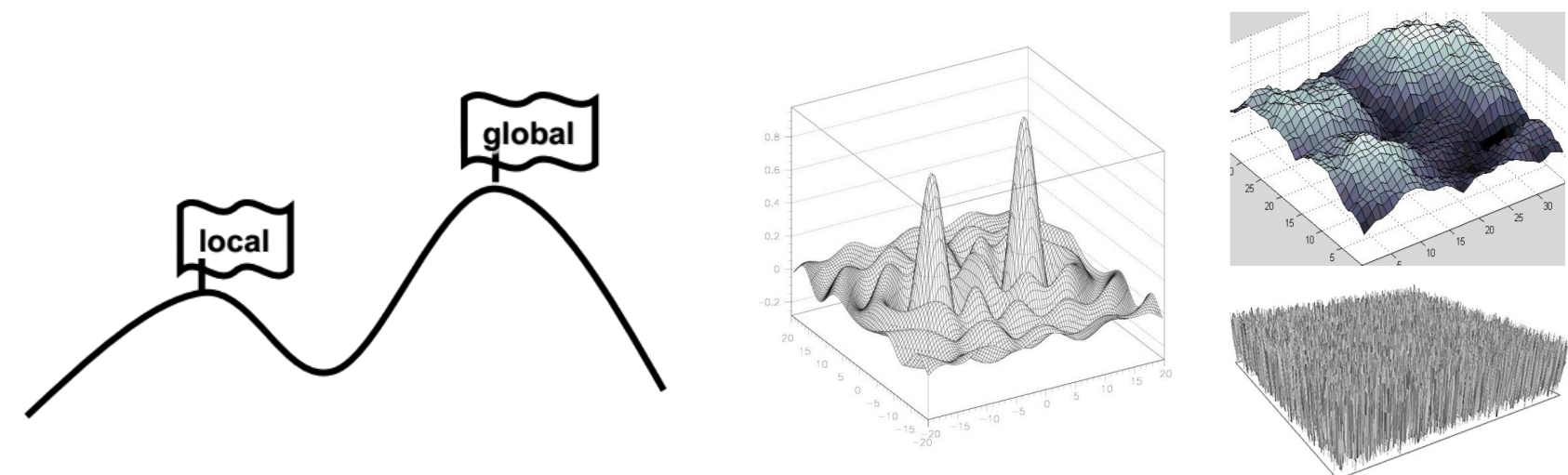

Simple optimization problem

Complex real optimization problems

#### General idea

- Traditional method (hill climbing, gradient ascent)
- Problem: may find only a local maxima

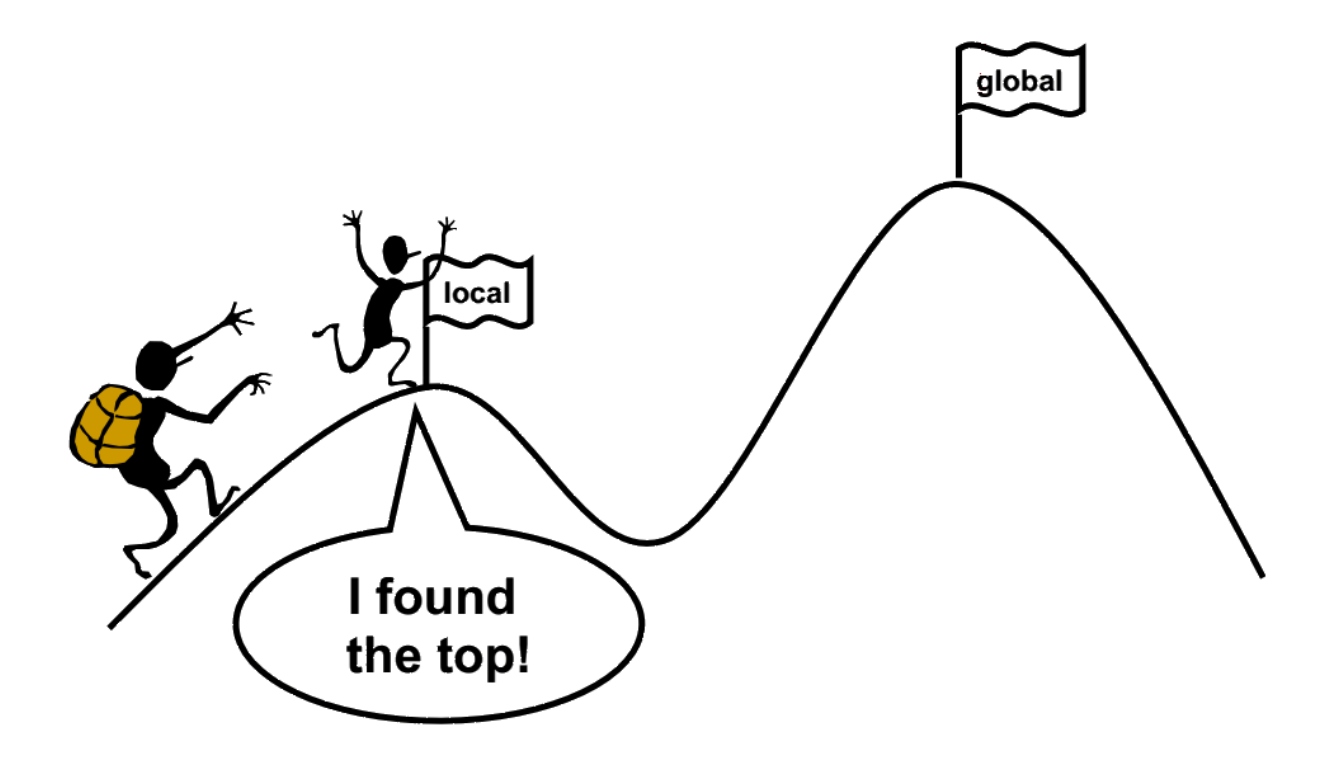

#### General idea

• EAs use a population of searchers to find the global optimum

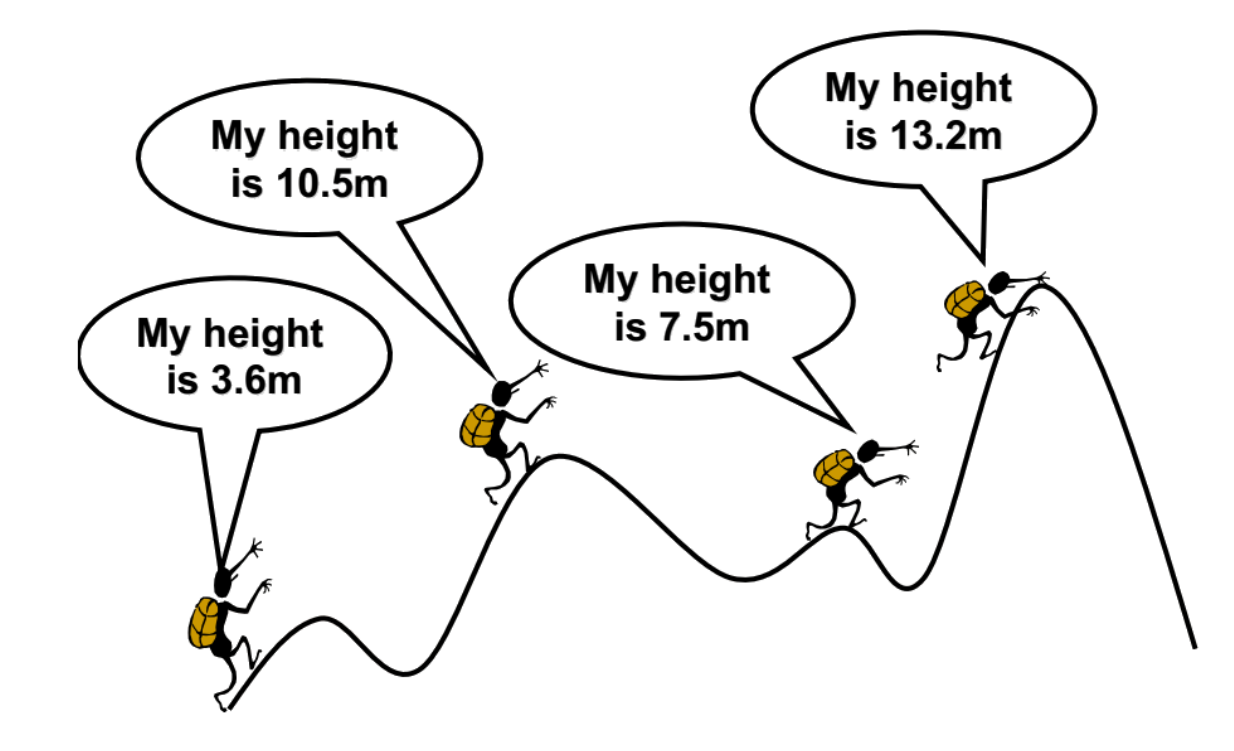

#### General idea

• Some iterations later, a searcher has approached the global maximum

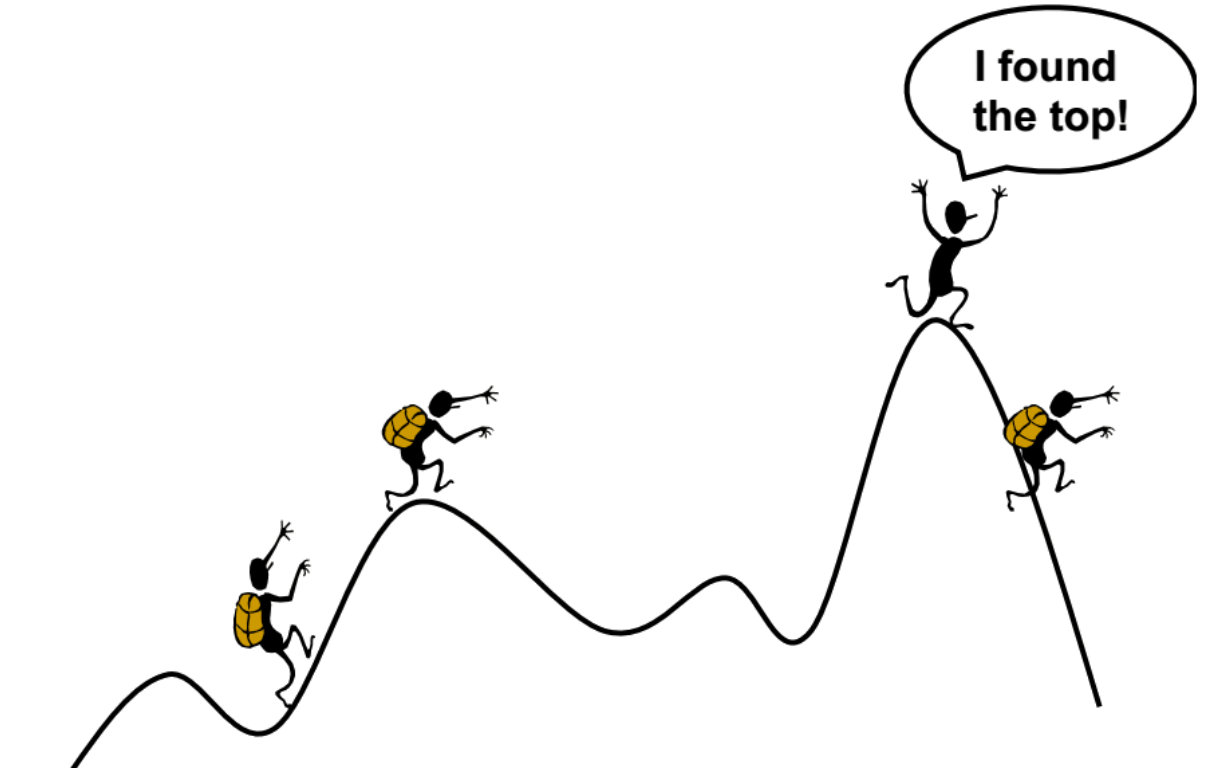

# Evolutionary algorithms: types

- **Genetic algorithm**
- Genetic programming
- Memetic algorithm
- Differential evolution
- Neuroevolution

#### Evolutionary algorithms: applications

- Control
	- Gas pipeline, pole balancing, missile evaluation, pursuit
- Robotics
	- Trajectory planning
- Signal processing
	- Filter design
- Game playing
	- Chess, poker, checker, prisoner's dilemma
- Scheduling
	- Manufacturing facility, resource allocation
- Design
	- Semiconductor layout, aircraft design, keyboard configuration, communication networks
- Combinatorial optimization
	- Set covering, travelling salesman problem, routing, bin packing, graph coloring or partitioning

#### GA: the schema

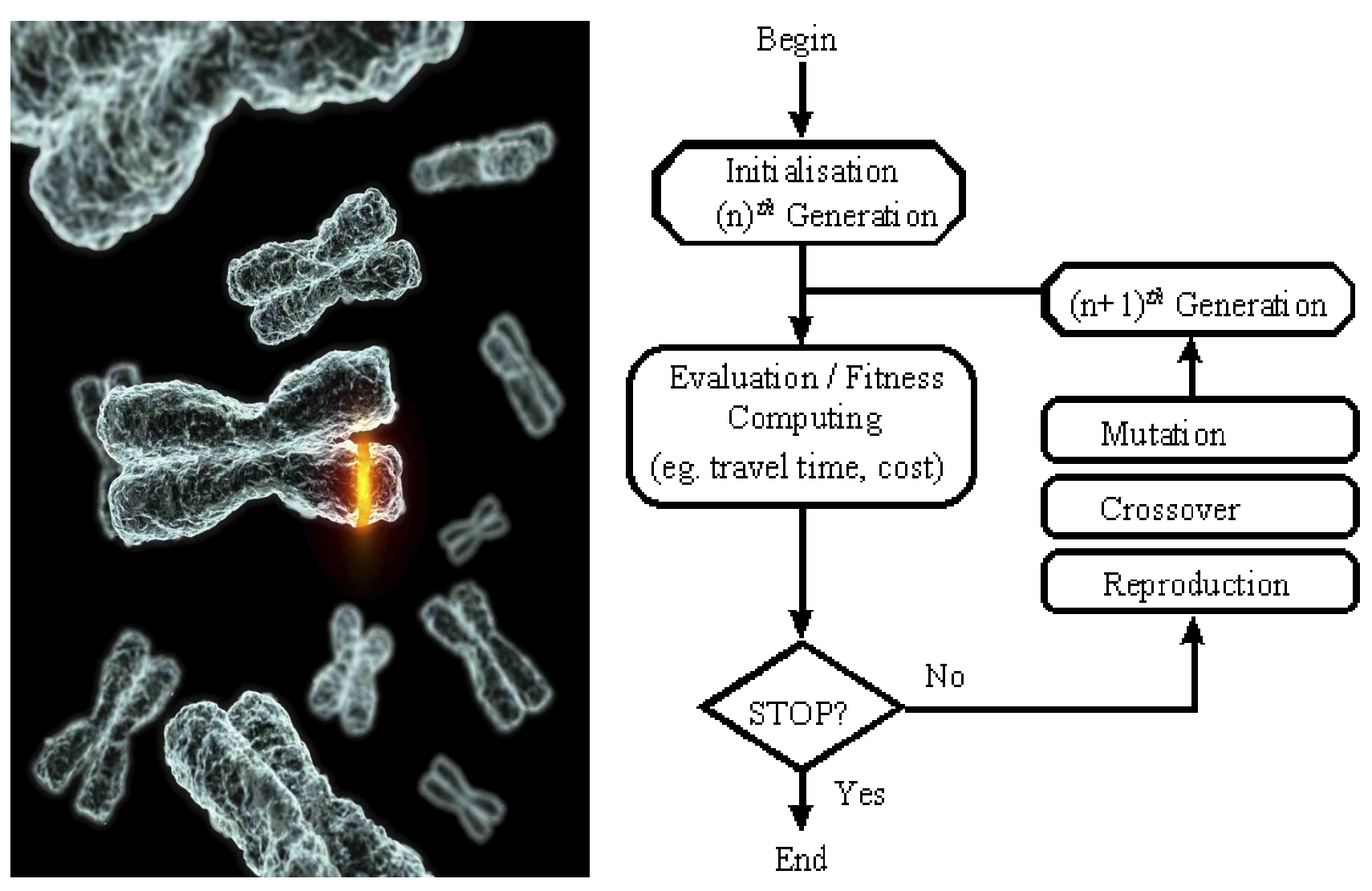

#### Example 1: optimization of a binary function, MAXONE

- Objective: maximize the number of ones in a string of x binary digits, e.g.: x=10
- Gene encoding: string of *10* binary digits, e.g., 0110110001
- Fitness function: number of ones in its genetic code, e.g. *f(*0110110001*) = 5*
- Start with a population of *n* random binary strings, e.g.: *n* = 6

#### Example 1: initialization

- Initial population of random parent genes:
	- *s*1 = 1001011101 *f* (*s*1) = 6
	- *s*2 = 0110100101 *f* (*s*2) = 5
	- *s*3 = 1101110110 *f* (*s*3) = 7
	- *s*4 = 0101000011 *f* (*s*4) = 4
	- *s*5 = 1101111101 *f* (*s*5) = 8
	- *s*6 = 0000110010 *f* (*s*6) = 3

# Example 1: selection

- Choose the best parent genes from the current population for breeding a new child population to focus the search in promising regions of the solution space
- Classical: roulette wheel

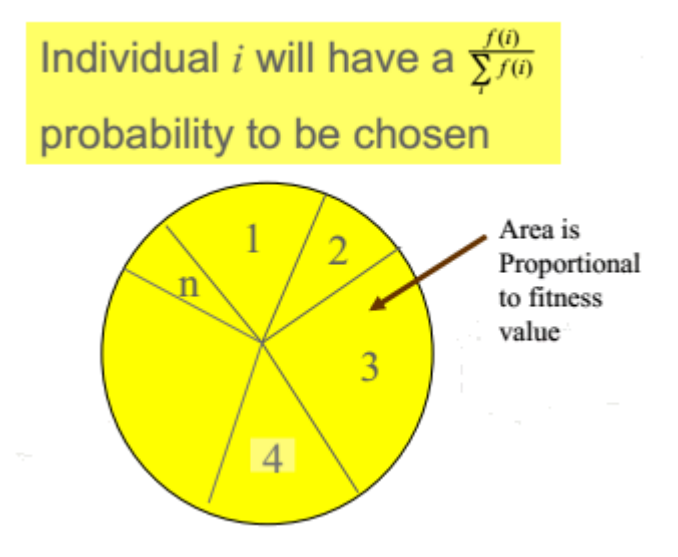

# Example 1: crossover

- Combine two «parents» to obtain new offspring
- Probability to perform crossover  $p_{cross}$
- Randomly generate a crossover point to mix parents
- E.g.:  $s1 \times s2$  e  $s5 \times s6$ before crossover *s*1' = 1001011101 *s*5' = 1101111101 *s*2' = 0110100101 *s*6' = 0000110010 after crossover *s*1'' = 1000100101 *s*5'' = 1101110010  $s2'' = 0111011101$

$$
s6" = 0000111101
$$

# Example 1: mutation

- Switch a small number of bits
- Probability to perform mutation  $p_{m\nu}$

before mutation after mutation *s*1'' = 1000100101 *s*1''' = 1100100101 *s*2'' = 0111011101 *s*2''' = 0111111001  $s5'' = 1101110010$   $s5''' = 1101110010$  $s6'' = 0000111101$   $s6'' = 0000101101$ 

# Matlab coding

- Call genetic algorithm
	- $x = ga(fithess for, nvars)$

[x,fval,exitflag,output,population,scores] = ga(fitnessfcn,nvars,...)

- x = ga(fitnessfcn,nvars,A,b,Aeq,beq,LB,UB,nonlcon,options)
- Specify binary problem opts.PopulationType='bitstring';
- Indicate Selection function opts.SelectionFcn=@selectionroulette;
- Indicate Cross function parameters opts.CrossoverFcn=@crossoversinglepoint; opts.CrossoverFraction=0.8;
- Indicate Mutation function opts.MutationFcn= {@mutationuniform, 0.01};

# Stopping Conditions

- **Generations** The algorithm stops when the number of generations reaches the value of Generations.
- Time limit The algorithm stops after running for an amount of time in seconds equal to Time limit.
- Fitness limit The algorithm stops when the value of the fitness function for the best point in the current population is less than or equal to Fitness limit.
- Stall generations The algorithm stops when the weighted average change in the fitness function value over Stall generations is less than Function tolerance.
- Stall time limit The algorithm stops if there is no improvement in the objective function during an interval of time in seconds equal to Stall time limit.
- Function Tolerance The algorithm runs until the weighted average change in the fitness function value over Stall generations is less than Function tolerance.
- Nonlinear constraint tolerance The Nonlinear constraint tolerance is not used as stopping criterion. It is used to determine the feasibility with respect to nonlinear constraints.

#### Exercises

- 1. Maximize  $y = -x^2/10 + 3x$  over the interval  $\{0, 1\}$ 1, …, 31} (reuse code from example 1)
	- Use a binary coding (5 bits) e.g. 01101 -> 13
	- Define a fitness function (clue: bin2dec(int2str(x)) function)
	- Which value did you obtain?

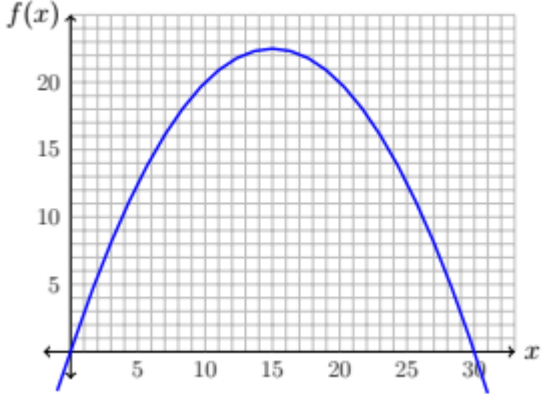

# Real-world binary problems

- Knapsack problem, financial applications
- Warehouse Location
- Scheduling
- Routing

• …

• Register allocation

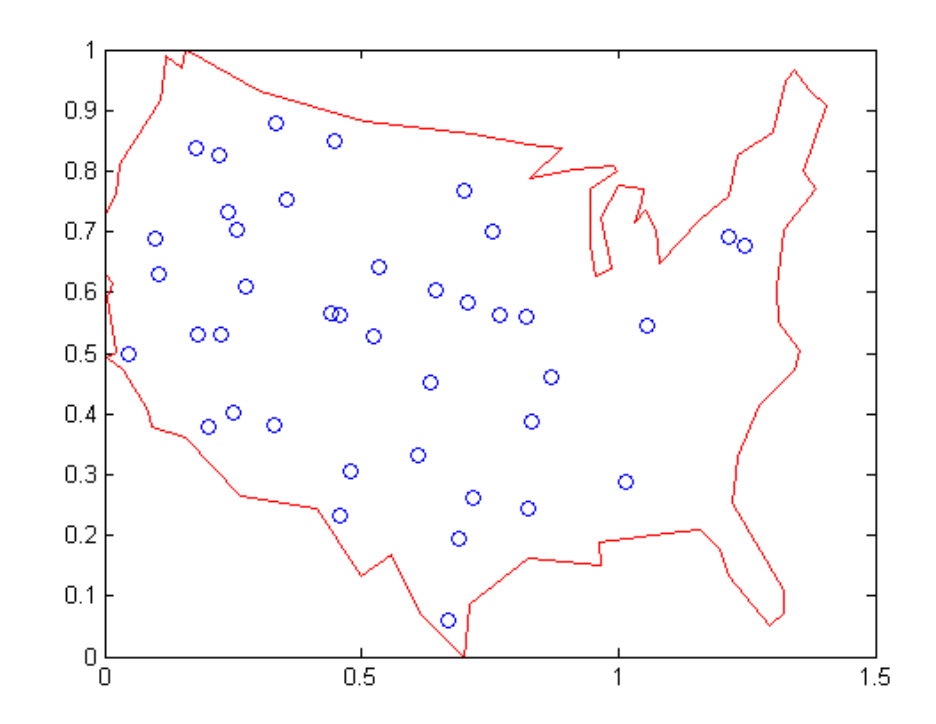

#### Example 2: optimization of a continuous function

- Objective: searching the biggest circle that can be drawn without enclosing a set of points
- Gene encoding: string of *2*  real values (coordinates)
- Fitness function: minimum distance to a star or the bounds
- Constraints

 $0 \le x \le 20$  and  $0 \le y \le 20$ 

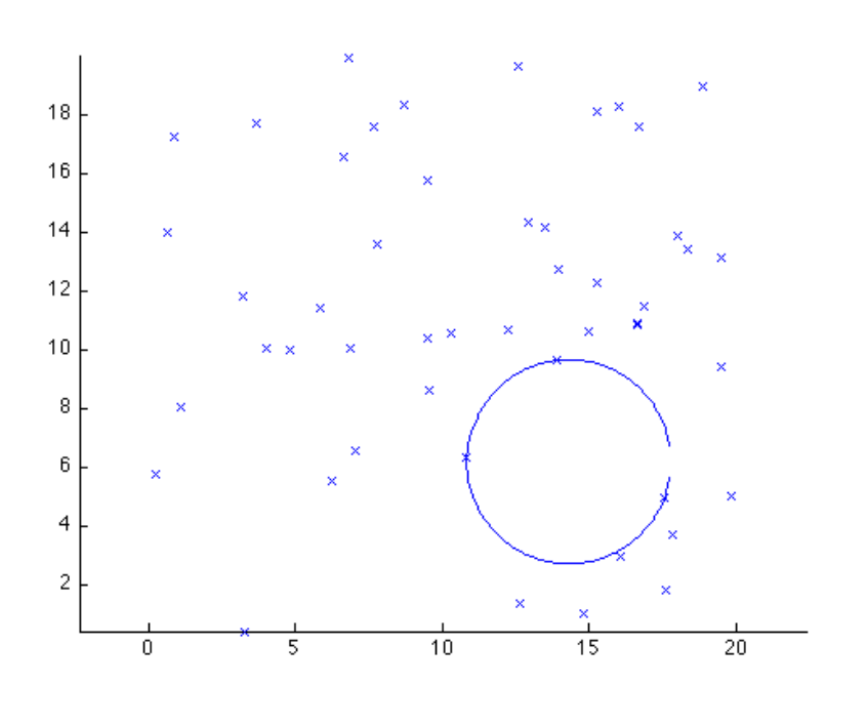

# Example 2: selection

• Roulette Wheel

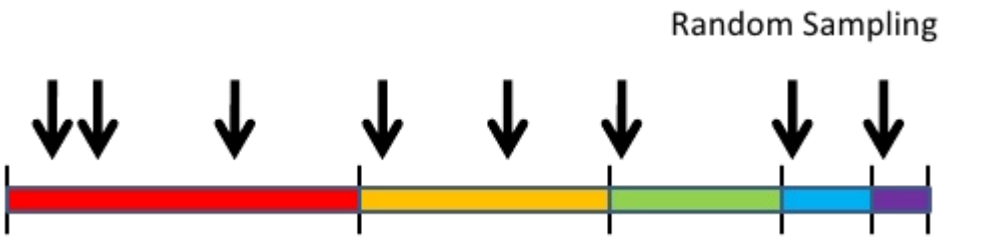

- Stochastic uniform selection, only one roulette spin, then equally spaced selections, reduces selection pressure
	- Matlab code: opts.SelectionFcn=@selectionstochunif;

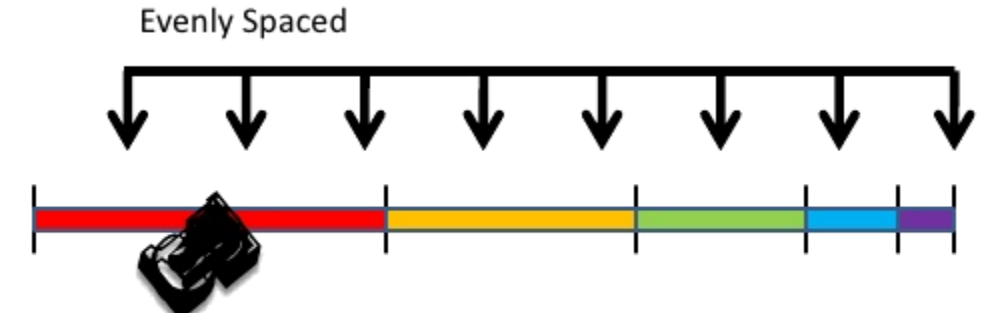

# Example 2: crossover

- Scattered crossover: creates a random binary vector and selects the genes where the vector is a 1 from the first parent, and the genes where the vector is a 0 from the second parent
- parent1 = [a b c d] parent2 =  $[1 2 3 4]$ child  $=$  [a 2 3 d]

# Example 2: mutation

- Uniform:
	- 1. Select a fraction of the elements of the gene to mutate using  $p_{\text{mut}}$
	- 2. Replace values by a random number in the range of the entry

#### Exercises

- 2. Lab4.mat contains 3 instances (star1, star2, star3) of the circle problem (to change instance, substitute param.star=star1, by the appropriate instance)
	- Try to find the global optimum of each instance by adjusting the parameters of the GA (may be different for each instance)
	- Global optimums:
		- Star1: x= 15.85 y=11.43 f=-3.7123
		- Star2: x=16.9 y=15,85 f=-3.0844
		- Star3: x=6.15 y=4.65 f=-2.86
	- You can adjust:
		- PopulationSize
		- **Generations**
		- **CrossoverFraction**
		- mutationFraction
		- EliteCount
		- Try also changing the selection to @selectionstochunif

#### Exercises

- 3. Searching the lowest elevation on a topographical map (reuse code from example 2)
	- Create a fitness function using  $f(x,y) = x \sin(4x) + 1.1 y \sin(2y)$ (modify ObjFunGA\_example2)
	- $0$  <= x <= 10 and 0 <= y <= 10 Gene encoding: string of *2* real values
	- Adjust the parameters to obtain the global maximum (x=9, y=8.7, f=-18.426)

(avoid the use of gaplotCircleVisualizer)

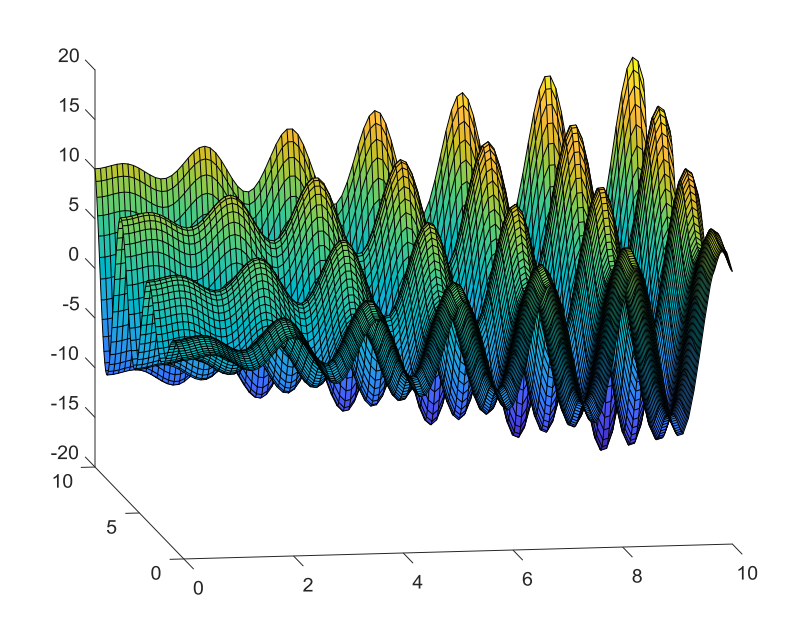

#### Constrained optimization problem

- Constrains limit the feasible set of choices in an optimization problem
- A constrained optimication problem reflects a tension between what is desired and what is obtainable
- Types
	- Equality constrains: constrains that hold exactly, e.g.  $h_1(x_1, x_2, ..., x_n) = 0$
	- Inequality constrains: allow a function of one or more of the variables to be less than or greater than some level, e.g. g<sub>j</sub>(x<sub>1</sub>,x<sub>2</sub>,...,x<sub>n</sub>)≤0

# Adaptive feasible mutation

- Randomly generates directions that are adaptive with respect to the last successful or unsuccessful generation
- The mutation chooses a direction and step length that satisfies bounds and linear constraints
- Matlab code: opts.MutationFcn= @mutationadaptfeasible;

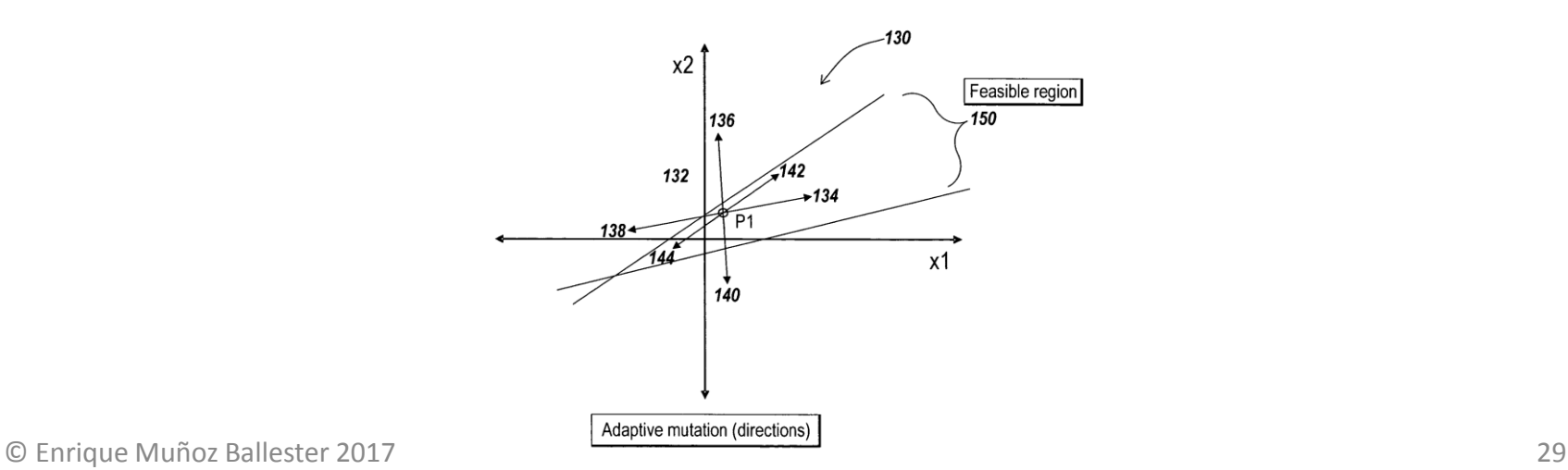

#### Example 3

- Minimize the constrained optimization problem: min f(x) = 100  $*(x1^2 - x2)$  ^2 + (1 - x1)^2;
- such that the following two nonlinear constraints and bounds are satisfied

```
x1*x2 + x1 - x2 + 1.5 \le 0,
10 - x1*x2 \le 0,
0 \leq x1 \leq 1,
0 \le x2 \le 13
```
#### Exercises

4. Minimize the function:

$$
f(x,y) = (x - 0.8)^{2} + (y - 0.2)^{2}
$$

- Subject to the constraints:  $g1(x,y)=((x - 0.2)^{2} + (y - 0.5)^{2}) - 0.3 \le 0$ ,  $g2(x,y)=((x + 0.5)^{2} + (y - 0.5)^{2})$  \* 2.0 + 1.5  $\leq$  0,  $0 \leq x \leq 1$ 
	- $0 \le y \le 2$
- Define the fitness function and constraints function according to the formulas
- Try different parameters to get the optimum (f=0.0157, x=0.69, y=0.26)

# Multi-objective optimization

- Single Objective : Only one objective function
- Multi-Objective : Two or more and often conflicting objective functions
- e.g. Buying a car : minimize cost and maximize comfort

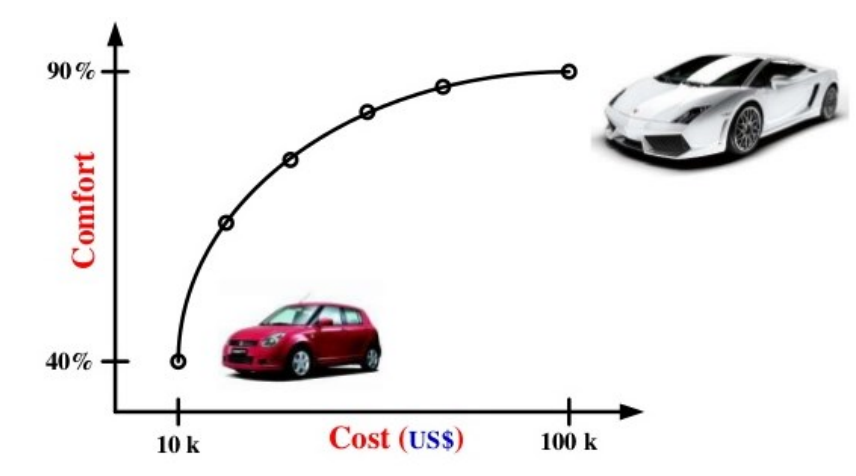

# Pareto front

- Dominated solutions: Set of design points performing worse than some other better points
- Domination criterion:

A feasible solution  $x_1$  dominates an other feasible solution  $x_2$  (denoted as  $x_1$ <  $x_2$ ), if both of the following conditions are true:

1) The solution  $x_1$  is no worse than  $x_2$  in all objectives, i.e.  $f_i(x_1) \le f_i(x_2)$ 

2) The solution  $x_1$  is strictly better than  $x_2$  in at least one objective, i.e.  $f_i(x_1) < f_i(x_2)$ 

#### • Non-dominated solutions:

If two solutions are compared, then the solutions are said to be nondominated with respect to each other IF neither solution dominates the other

• Pareto optimal front :

The function space representation of all the non-dominated solutions

#### Pareto front

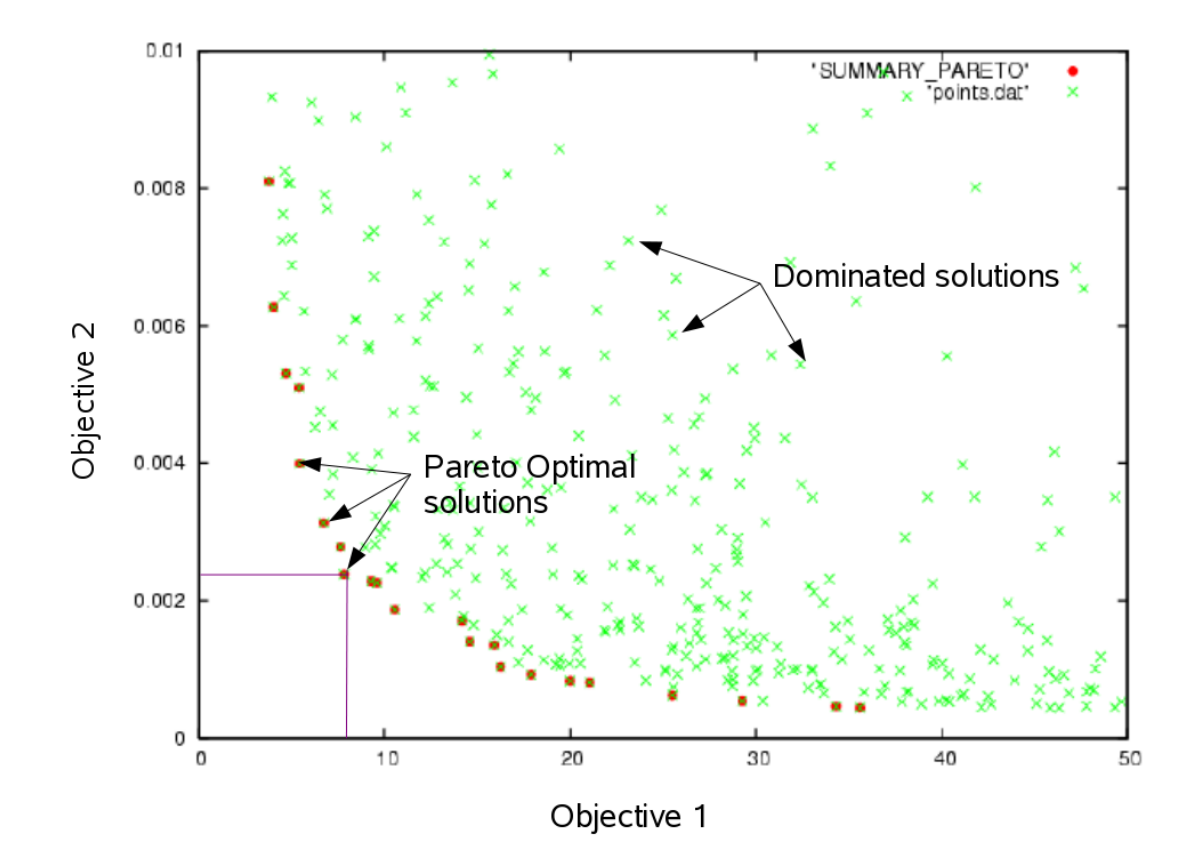

# Matlab coding

- Call genetic algorithm for multiobjective optimization
	- x = gamultiobj(fitnessfcn,nvars)

 $[x, fval,$ exitflag,output,population,scores] = gamultiobj( $\)$ 

x = gamultiobj(fitnessfcn,nvars,A,b,Aeq,beq,lb,ub,nonlcon,options)

#### Example 4

• min  $F(x) = [objective1(x); objective2(x)]$ where, objective $1(x) = (x+2)^2 - 10$ , and

$$
objective2(x) = (x-2)^2 + 20
$$
  
with -10 \n $\leq x \leq 10$ 

#### Exercises

- 5. Minimize the lateral surface area and total surface area of a right circular cone
	- Min  $f(r,h) = [S,T]$ with  $0 \le r \le 10$  $0 \leq h \leq 20$

(use the formulas in the figure to define fitness function for S and T)

- Constraint:
	- $200 V \le 0$

(constraints in gamultiobj and ga are managed in an analogous way, define a constraint function)

– Only plot 'objectives space'

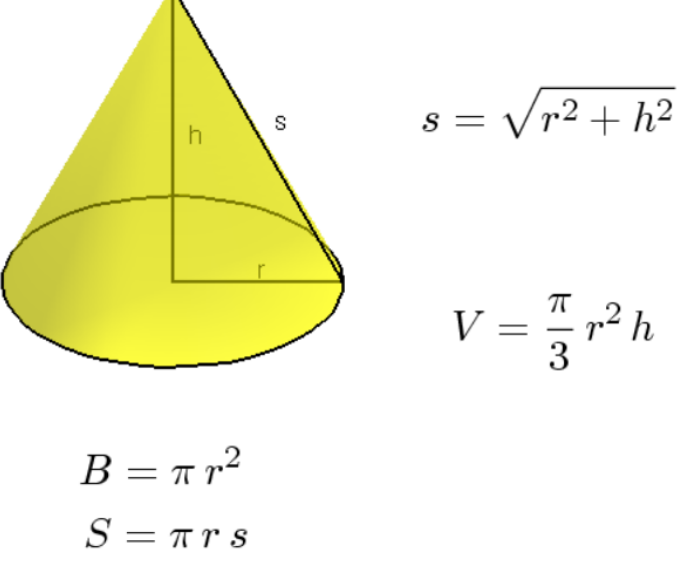

$$
T=B+S=\pi\,r\,(r+s)
$$